# **site de apostas esportivas betano**

- 1. site de apostas esportivas betano
- 2. site de apostas esportivas betano :pixbet c9m
- 3. site de apostas esportivas betano :site de aposta que paga mais

### **site de apostas esportivas betano**

#### Resumo:

**site de apostas esportivas betano : Bem-vindo ao mundo das apostas em condlight.com.br! Inscreva-se agora e ganhe um bônus emocionante para começar a ganhar!** 

contente:

N pgina inicial da plataforma, toque no boto Download our Android app normalmente disponveis no rodap dos sites apostas; Em seguida, clique novamente no banner para download do aplicativo Betano; Por fim, aps o sistema ser baixado em site de apostas esportivas betano seu dispositivo, clique em site de apostas esportivas betano abrir para pode utilizar o aplicativo.

Requer o iOS 14.0 ou posterior. Requer o watchOS 5.0 ou posterior. possvel que esta app utilize a site de apostas esportivas betano localizao mesmo que no esteja aberta, o que pode diminuir a durao da bateria do dispositivo.

Betano uma casa de apostas esportivas com sede na Grcia. uma propriedade do grupo de apostas KGIL.

A plataforma de apostas da Betano foi lanada em site de apostas esportivas betano 2024 e pertence empresa Kaizen Gaming International Limited.

#### [jogar caça níquel funny bugs grátis](https://www.dimen.com.br/jogar-ca�a-n�quel-funny-bugs-gr�tis-2024-07-18-id-30253.pdf)

As chances de jogos do cassino online favorecem a casa, mas não tanto que você se á enganado Se estiver jogando um jogo justo. É possível para uma desenvolvedor emcaso line reduzira RTP Para diminuir suas chance? Os caseinos internet são rígido ou oS?" - Action Network suacçãonetwork : Cassiano: there-online/cains comrigged (or)legit Betway o melhor sitede aposta da África DO Sul! Aos condores", os fãs e pasin es DeeSport

dedicado e opções de pagamento seguras Betaway que os jogadores da África Sul podem usar. Bet Way Review: Olhe para o pró, ou contraS sobre a Africa Do sul l goAl : pt-za ; apostar

:

### **site de apostas esportivas betano :pixbet c9m**

Barbados (Reino Unido: /bQrbejdRs/ bar-BAY -DOSS; EUA, e bqrabeiidos.bar combay adohsash Caribe. ilhas...

Propriedade da Kaizen Gaming International Ltd,Betano é uma plataforma de apostas esportiva, legítima com: bônus bônus. Betano lançado pela primeira vez em { site de apostas esportivas betano 2024, mas desde então e expandiu-se para vários outros países! Nossa revisão Betanoss encontrou um bônus de boas -vindas emocionante com novos jogadores ou outras oferta a mais prêmios? Durante todo o ano.

# **site de apostas esportivas betano**

No mundo dos jogos de azar e aposta esportiva, a Betano é uma plataforma confiável e entretenida. Com o crescimento da tecnologia móvel, a Betano tem site de apostas esportivas betano própria aplicação mobile, o "Betano App", que permite que seus usuários joguem em site de apostas esportivas betano qualquer lugar, em site de apostas esportivas betano qualquer momento. Neste artigo, abordaremos como é possível baixar o Betano App em site de apostas esportivas betano dispositivos Android e iOS, bem como como utilizar a aplicação.

#### **site de apostas esportivas betano**

Com o Betano App, é possível ter a melhor experiência de apostas esportivas e casino em site de apostas esportivas betano apenas um lugar. Além disso, você pode fazer apostas em site de apostas esportivas betano quase todos os esportes em site de apostas esportivas betano um único clique e aproveitar as promoções e bônus oferecidos pela plataforma. A aplicação também oferece segurança e confiabilidade em site de apostas esportivas betano suas transações, garantindo a você uma experiência mais tranquila e agradável.

### **Baixar o Betano App no Android**

Para baixar o Betano App no seu dispositivo Android, siga os passos abaixo:

- 1. Entre no site da Betano pelo seu dispositivo Android
- 2. Role a página até o banner "Download our Android app" e clique nele
- 3. Depois clique em site de apostas esportivas betano "Abrir" para instalar o Betano App em site de apostas esportivas betano seu dispositivo

### **Baixar o Betano App no iOS**

Para baixar o Betano App em site de apostas esportivas betano um dispositivo iOS, siga os passos abaixo:

- 1. Entre na App Store
- 2. Procure por "Betano" ou "Betano App"
- 3. Clique em site de apostas esportivas betano "Obter/Instalar" para baixar o Betano App em site de apostas esportivas betano seu dispositivo

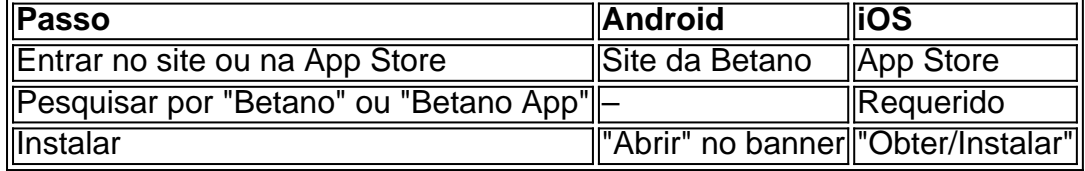

### **Como Utilizar o Betano App**

Após fazer o download e instalação do Betano App, é necesário se cadastrar ou logar em site de apostas esportivas betano site de apostas esportivas betano conta. Depois, basta navegar nas opções oferecidas pela plataforma e realizar as aposta como nas demais opções de apostas online. Ao fazer isto, utilizando o Betano APP você poderá ver os jogos em site de apostas esportivas betano tempo real e acompanhar as informações sobre eles.

Vale ressaltar que o Betano App tem como objetivo principal facilitar as apostas

# **site de apostas esportivas betano :site de aposta que paga mais**

Apoio The Guardian

O Guardian é editorialmente independente. E queremos manter o nosso jornalismo aberto e acessível a todos, mas precisamos cada vez mais dos nossos leitores para financiarmos os trabalhos que desenvolvemos

Apoio The Guardian

Author: condlight.com.br Subject: site de apostas esportivas betano Keywords: site de apostas esportivas betano Update: 2024/7/18 8:12:42